# **LwJSON**

**Tilen MAJERLE**

**Dec 12, 2022**

## **CONTENTS**

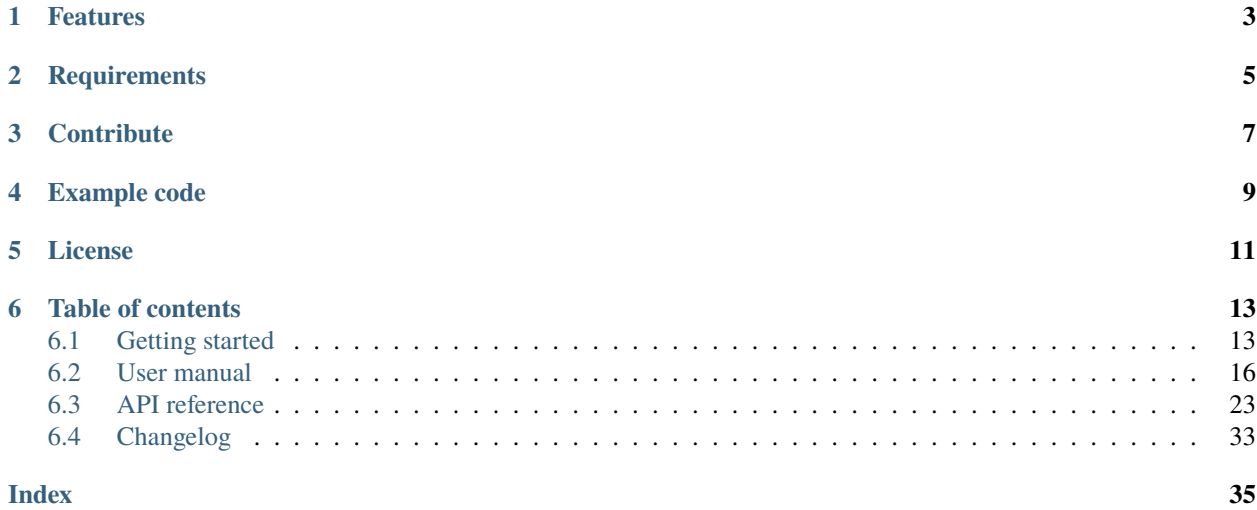

Welcome to the documentation for version v1.6.0.

LwJSON is a generic JSON parser library optimized for embedded systems.

*[Download library](#page-16-2) [Getting started](#page-16-1)* [Open Github](https://github.com/MaJerle/lwjson) [Donate](https://paypal.me/tilz0R)

## **ONE**

## **FEATURES**

- <span id="page-6-0"></span>• Written in ANSI C99, compatible with size\_t for size data types
- RFC 4627 and RFC 8259 compliant
- Based on static token allocation with optional application dynamic pre-allocation
- No recursion during parse operation
- Re-entrant functions
- Zero-copy, no malloc or free functions used
- Supports streaming parsing as secondary option
- Optional support for inline comments with */\* comment. . . \*/* syntax between any *blank* region of input string
- Advanced find algorithm for tokens
- Tests coverage is available
- User friendly MIT license

**TWO**

## **REQUIREMENTS**

- <span id="page-8-0"></span>• C compiler
- Few kB of ROM memory

## **THREE**

## **CONTRIBUTE**

<span id="page-10-0"></span>Fresh contributions are always welcome. Simple instructions to proceed:

- 1. Fork Github repository
- 2. Respect [C style & coding rules](https://github.com/MaJerle/c-code-style) used by the library
- 3. Create a pull request to develop branch with new features or bug fixes

Alternatively you may:

- 1. Report a bug
- 2. Ask for a feature request

## **EXAMPLE CODE**

Listing 1: Example code

```
_1 #include <stdio.h>
2 \frac{1}{2} #include "lwjson/lwjson.h"
3
4 /* LwJSON instance and tokens */
5 static lwjson_token_t tokens[128];
6 static lwjson_t lwjson;
7
8 /* Parse JSON */
9 void
10 example_minimal_run(void) {
11 | lwjson_init(&lwjson, tokens, LWJSON_ARRAYSIZE(tokens));
12 if (lwjson_parse(&lwjson, "{\"mykey\":\"myvalue\"}") == lwjsonOK) {
13 const lwjson_token_t* t;
14 printf("JSON parsed..\r\n");
15
16 /* Find custom key in JSON */
_{17} if ((t = lwjson_find(&lwjson, "mykey")) != NULL) {
18 printf("Key found with data type: \%d\r\n\cdot, (int)t->type);
19 }
20
_{21} /* Call this when not used anymore */
22 lwjson_free(&lwjson);
23 }
_{24} }
```
## **FIVE**

## **LICENSE**

<span id="page-14-0"></span>MIT License

Copyright (c) 2022 Tilen MAJERLE

Permission is hereby granted, free of charge, to any person obtaining a copy of this software and associated documentation files (the "Software"), to deal in the Software without restriction, including without limitation the rights to use, copy, modify, merge, publish, distribute, sublicense, and/or sell copies of the Software, and to permit persons to whom the Software is furnished to do so, subject to the following conditions:

The above copyright notice and this permission notice shall be included in all copies or substantial portions of the Software.

THE SOFTWARE IS PROVIDED "AS IS", WITHOUT WARRANTY OF ANY KIND, EXPRESS OR IMPLIED, INCLUDING BUT NOT LIMITED TO THE WARRANTIES OF MERCHANTABILITY, FITNESS FOR A PARTICULAR PURPOSE AND NONINFRINGEMENT. IN NO EVENT SHALL THE AUTHORS OR COPYRIGHT HOLDERS BE LIABLE FOR ANY CLAIM, DAMAGES OR OTHER LIABILITY, WHETHER IN AN ACTION OF CONTRACT, TORT OR OTHERWISE, ARISING FROM, OUT OF OR IN CONNECTION WITH THE SOFTWARE OR THE USE OR OTHER DEALINGS IN THE SOFTWARE.

## **SIX**

## **TABLE OF CONTENTS**

## <span id="page-16-1"></span><span id="page-16-0"></span>**6.1 Getting started**

Getting started may be the most challenging part of every new library. This guide is describing how to start with the library quickly and effectively

## <span id="page-16-2"></span>**6.1.1 Download library**

Library is primarly hosted on [Github.](https://github.com/MaJerle/lwjson)

You can get it by:

- Downloading latest release from [releases area](https://github.com/MaJerle/lwjson/releases) on Github
- Cloning main branch for latest stable version
- Cloning develop branch for latest development

#### **Download from releases**

All releases are available on Github [releases area.](https://github.com/MaJerle/lwjson/releases)

#### **Clone from Github**

#### **First-time clone**

This is used when you do not have yet local copy on your machine.

- Make sure git is installed.
- Open console and navigate to path in the system to clone repository to. Use command cd your\_path
- Clone repository with one of available options below
	- **–** Run git clone --recurse-submodules https://github.com/MaJerle/lwjson command to clone entire repository, including submodules
	- **–** Run git clone --recurse-submodules --branch develop https://github.com/MaJerle/ lwjson to clone *development* branch, including submodules
	- **–** Run git clone --recurse-submodules --branch main https://github.com/MaJerle/ lwjson to clone *latest stable* branch, including submodules
- Navigate to examples directory and run favourite example

#### **Update cloned to latest version**

- Open console and navigate to path in the system where your repository is located. Use command cd your\_path
- Run git pull origin main command to get latest changes on main branch
- Run git pull origin develop command to get latest changes on develop branch
- Run git submodule update --init --remote to update submodules to latest version

**Note:** This is preferred option to use when you want to evaluate library and run prepared examples. Repository consists of multiple submodules which can be automatically downloaded when cloning and pulling changes from root repository.

## **6.1.2 Add library to project**

At this point it is assumed that you have successfully download library, either cloned it or from releases page. Next step is to add the library to the project, by means of source files to compiler inputs and header files in search path

- Copy lwjson folder to your project, it contains library files
- Add lwjson/src/include folder to *include path* of your toolchain. This is where *C/C++* compiler can find the files during compilation process. Usually using -I flag
- Add source files from lwjson/src/ folder to toolchain build. These files are built by *C/C++* compiler
- Copy lwjson/src/include/lwjson/lwjson\_opts\_template.h to project folder and rename it to lwjson\_opts.h
- Build the project

## **6.1.3 Configuration file**

Configuration file is used to overwrite default settings defined for the essential use case. Library comes with template config file, which can be modified according to needs. and it should be copied (or simply renamed in-place) and named lwjson\_opts.h

Note: Default configuration template file location: lwjson/src/include/lwjson/lwjson\_opts\_template.h. File must be renamed to lwjson\_opts.h first and then copied to the project directory where compiler include paths have access to it by using #include "lwjson\_opts.h".

List of configuration options are available in the *[Configuration](#page-35-0)* section. If any option is about to be modified, it should be done in configuration file

Listing 1: Template configuration file

```
1 /**
2 \mid * \text{ if} lwjson_opts_template.h
3 * \brief Template config file
4 */
6 / *
   7 * Copyright (c) 2022 Tilen MAJERLE
```
(continues on next page)

5

(continued from previous page)

```
8 *
9 * Permission is hereby granted, free of charge, to any person
10<sup>3</sup> obtaining a copy of this software and associated documentation
11 * files (the "Software"), to deal in the Software without restriction,
12 * including without limitation the rights to use, copy, modify, merge,
13 * publish, distribute, sublicense, and/or sell copies of the Software,
14 * and to permit persons to whom the Software is furnished to do so,
<sup>15</sup> * subject to the following conditions:
17 * The above copyright notice and this permission notice shall be
18 * included in all copies or substantial portions of the Software.
20 * THE SOFTWARE IS PROVIDED "AS IS", WITHOUT WARRANTY OF ANY KIND,
<sup>21</sup> * EXPRESS OR IMPLIED, INCLUDING BUT NOT LIMITED TO THE WARRANTIES
22 * OF MERCHANTABILITY, FITNESS FOR A PARTICULAR PURPOSE
_{23} \parallel * AND NONINFRINGEMENT. IN NO EVENT SHALL THE AUTHORS OR COPYRIGHT
_{24} * HOLDERS BE LIABLE FOR ANY CLAIM, DAMAGES OR OTHER LIABILITY,
25 * WHETHER IN AN ACTION OF CONTRACT, TORT OR OTHERWISE, ARISING
26 * FROM, OUT OF OR IN CONNECTION WITH THE SOFTWARE OR THE USE OR
27 * OTHER DEALINGS IN THE SOFTWARE.
29 * This file is part of LwJSON - Lightweight JSON format parser.
31 * Author: Tilen MAJERLE <tilen@majerle.eu>
\frac{32}{10} * Version: \frac{1}{2} v1.6.0
33 \frac{\cancel{x}}{\cancel{x}}34 #ifndef LWJSON_HDR_OPTS_H
35 #define LWJSON_HDR_OPTS_H
37 \frac{1}{3} \frac{1}{3} Rename this file to "lwjson_opts.h" for your application \frac{1}{2}40 * Open "include/lwjson/lwjson_opt.h" and
41 * copy & replace here settings you want to change values
42 *44 #endif /* LWJSON_HDR_OPTS_H */
```
**Note:** If you prefer to avoid using configuration file, application must define a global symbol LWJSON\_IGNORE\_USER\_OPTS, visible across entire application. This can be achieved with -D compiler option.

\*

\*

\*

\*

 

3

7

20

## **6.1.4 Minimal example code**

To verify proper library setup, minimal example has been prepared. Run it in your main application file to verify its proper execution

Listing 2: Absolute minimum example

```
#include \langlestdio.h\rangle2 #include "lwjson/lwjson.h"
4 /* LwJSON instance and tokens */
5 static lwjson_token_t tokens[128];
6 static lwjson_t lwjson;
8 / * Parse JSON */9 void
10 example_minimal_run(void) {
11 | lwjson_init(&lwjson, tokens, LWJSON_ARRAYSIZE(tokens));
12 if (lwjson_parse(&lwjson, "{\"mykey\":\"myvalue\"}") == lwjsonOK) {
13 const lwjson_token_t* t;
14 printf("JSON parsed..\mathbf{r}\mathbf{n}");
15
16 /* Find custom key in JSON */
_{17} if ((t = lwjson_find(&lwjson, "mykey")) != NULL) {
18 printf("Key found with data type: %d\r\n", (int)t->type);
19 }
_{21} \hspace{0.1cm}/ \hspace{0.1cm}/ \hspace{0.1cm}/ \hspace{0.1cm}/ Call this when not used anymore \hspace{0.1cm} \hspace{0.1cm}/22 lwjson_free(&lwjson);
23 }
24 }
```
## <span id="page-19-0"></span>**6.2 User manual**

### **6.2.1 How it works**

LwJSON fully complies with *RFC 4627* memo and supports 2 types of parsing:

- Parsing with full data available as single linear memory (primary option)
- Stream parsing with partial available bytes at any given point of time advanced state machine

When full data are available, standard parsing is used with tokens, that contain references to start/stop indexes of the strings and other primitives and provide full device tree - sort of custom hash-map value.

When JSON is successfully parsed, there are several tokens used, one for each JSON data type. Each token consists of:

- Token type
- Token parameter name (*key*) and its length
- Token value or pointer to first child (in case of *object* or *array* types)

As an example, JSON text {"mykey":"myvalue"} will be parsed into 2 tokens:

• First token is the opening bracket and has type *object* as it holds children tokens

• Second token has name mykey, its type is *string* with value set as myvalue

**Warning:** When JSON input string is parsed, create tokens use input string as a reference. This means that until JSON parsed tokens are being used, original text must stay as-is. Any modification of source JSON input may destroy references from the token tree and hence generate wrong output for the user

**Tip:** See *[Stream parser](#page-23-0)* for implementation of streaming parser where full data do not need to be available at any given time.

## **6.2.2 Token design**

Every element of LwJSON is a token. There are different set of token types:

- *Object*: Type that has nested key-value pairs, eg {"key": {"sub-key": "value"}}
- *Array*: Type that holds nested values, eg {"key":[1,2,3,4,5]}
- *String*: Regular string, quoted sequence of characters, eg {"key":"my\_string"}
- *Number*: Integer or real number, eg {"intnum":123,"realnum":4.3}
- *Boolean true*: Boolean type true, eg {"key":true}
- *Boolean false*: Boolean type false, eg {"key":false}
- *Null*: Null indicator, eg {"key":null}

When parsed, input string is not copied to token, every token uses input string as a reference and points to the beginning of strings/values. This is valid for all string data types and for parameter names.

**Note:** Input string is not modified therefore all strings contain additional parameter with string length.

## **6.2.3 Access to data**

Once application successfully parses input JSON string, LwJSON creates set of tokens in hierarchical order with tree for children tokens.

To simplify data extraction and to quickly find/access-to given object and token, LwJSON implements simple *find* algorithm based on path formatting.

#### **Traverse object**

Valid JSON input starts with *object* ({) or *array* ([). Anything else is invalid JSON object. When [lwjson\\_parse\(\)](#page-30-0) successfully processes input data, application may access JSON tokens with simple loop. Every token is part of linked list and has *tree* organization for children objects.

**Note:** Children objects are only available for *object* and *array* types

To traverse through all elements, application must first get top object. It can then loop through all in linked list until it reaches zero.

If the token type is *object* or *array*, application must check children nodes for more token data.

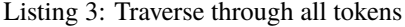

```
#include <stdio.h>
_{2} #include "lwjson/lwjson.h"
3
4 /* LwJSON instance and tokens */
5 static lwjson_token_t tokens[128];
   static lwjson_t lwjson;
7
\frac{1}{8} /* Parse JSON */
9 void
10 example_traverse_run(void) {
\ln | \frac{1}{2} /* Initialize and pass statically allocated tokens */
12 | lwjson_init(&lwjson, tokens, LWJSON_ARRAYSIZE(tokens));
13
14 /* Try to parse input string */
15 if (lwjson_parse(&lwjson, "{\"mykey\":\"myvalue\",\"num\":1,\"obj\":{},\"arr\":[1,2,
   \rightarrow3,4]}") == lwjsonOK) {
16 lwjson_token_t* t;
17 printf("JSON parsed..\r\n");
18
19 /* Get very first token as top object */_{20} | t = lwjson_get_first_token(&lwjson);
_{21} if (t->type == LWJSON_TYPE_ARRAY) {
_{22} | printf("JSON starts with array..\rm\langle r\langle n''\rangle;23 } else if (t->type == LWJSON_TYPE_OBJECT) {
_{24} printf("JSON starts with object..\rm\langle r\rm\rangle\rm\rangle;
25 } else {
26 printf("This should never happen..\r\n");
27 }
28
29 /* Now print all keys in the object */
30 \vert for (const lwjson_token_t* tkn = lwjson_get_first_child(t); tkn != NULL; tkn =
   \rightarrowtkn->next) {
31 printf("Token: %.*s", (int)tkn->token_name_len, tkn->token_name);
32 if (tkn->type == LWJSON_TYPE_ARRAY || tkn->type == LWJSON_TYPE_OBJECT) {
33 printf(": Token is array or object...check children tokens if any, in<sub>w</sub>
   ˓→recursive mode..");
34 /* Get first child of token */
35 //lwjson_get_first_child(tkn);
36 }
37 \quad | \quad \text{printf("n")};38 }
39
40 /* Call this when not used anymore */
41 lwjson_free(&lwjson);
42 }
43 }
```
**Tip:** Check [lwjson\\_print\\_json\(\)](#page-31-0) to print data on stream output

### **Find token in JSON tree**

Instead of manually traversing through all tokens, LwJSON implements simple search algorithm to quickly get token from application standpoint.

Let's consider following JSON as input:

```
{
    "name":"John",
    "born": {
        "city": "Munich",
        "year": 1993
    },
    "cars":[
        {
             "brand":"Porsche",
             "year":2018
        },
        {
             "brand":"Range",
             "year":2020,
             "repainted":true
        }
    ]
}
```
There is one *John*, born in *Munich* in 1993 and has 2 cars, *Porsche* and *Range*.

- name is string with value John
- born is object with 2 fields
- cars is array of 2 objects
	- **–** object 1
		- ∗ brand is set to *Porsche*
		- ∗ year is set to 2018
	- **–** object 2
		- ∗ brand is set to *Range*
		- ∗ year is set to 2020
		- ∗ repainted is set to true as this car was recently repainted

To find the person's name, application must first name key and print its value. This can be done by scanning entire object and check which token matches name keyword.

LwJSON implements *find* functionality to find the token in simple way. This is done by providing full path to token in JSON tree, separated by *dot* . character.

To find person name, application would then simply call  $lwjson\_find()$  and pass name as path parameter. If token exists, function will return handle of the token where application can print its value.

If application is interested in *city of birth*, it will set path as born.city and search algorithm will:

- First search for born token and check if it is *object*
- It will enter the object and search for city token and return it on match

• It will return NULL of object is not found

**Tip:** Application shall use [lwjson\\_find\(\)](#page-30-1) to get the token based on input path.

When JSON contains arrays (these do not have keys), special character # may be used, indicating *any* element in array to be checked until first match is found.

- cars.#.brand will return first token matching path, the one with string value Porsche in first object
- cars.#.repainted will return first token matching path, the one with boolean value true in second object

In first case, brand keyword exists already in first object, so find function will get the match immediately. Because in second case, repainted only exists in second object, function will return value from second object.

#### **Access array index**

It is possible to access specific array index by adding decimal number after hash character, in format #[0-9]+

- cars.#0.brand will return brand token from *first* object in array (index = 0) with value set to *Porsche*
- cars.#1.brand will return brand token from *second* object in array (index = 1) with value set to *Range*

To retrieve full object of the array, application may only apply  $\#[0.9]$ + in search pattern.

- cars.#0 will return first object token in array
- cars.#1 will return second object token in array
- cars.# will return error as there is no valid index. Use cars to retrieve full array

**Warning:** Passing path in format path.to.cars.# (hashtag as last element without index number) will always return NULL as this is considered invalid path. To retrieve full array, pass path to array path.to.cars only, without trailling #.

### <span id="page-23-0"></span>**6.2.4 Stream parser**

Streaming parser implementation is alternative option versus standard tokenized one, in the sense that:

- There is no need to have full JSON available at one time to have successful parsing
- It can be utilized to parse very large JSON strings on very small systems with limited memory
- It allows users to *take* from the stream only necessary parts and store them to local more system-friendly variable

This type of parser does not utilize use of tokens, rather focuses on the callback function, where user is in charge to manually understand token structure and get useful data from it.

Stream parser introduces*stack* mechanism instead - to keep the track of depthness during parsing the process. 3 different element types are stored on *local stack*:

- Start of object, with { character
- Start of array, with [ character
- Key from the *object* entry

**Note:** Stack is nested as long as JSON input stream is nested in the same way

Consider this input string: {"k1":"v1","k2":[true, false]}. During parsing procedure, at some point of time, these events will occur:

- 1. Start of *object* detected *object* pushed to stack
	- 1. *key* element with name k1 detected and pushed to stack
		- 1. *string* v1 parsed as *string-value*
	- 2. *key* element with name k1 popped from stack
	- 3. *key* element with name k2 detected and pushed to stack
		- 1. Start of *array* detected *array* pushed to stack
			- 1. true primitive detected
			- 2. false primitive detected
		- 2. End of *array* detected *array* popped from stack
	- 4. *key* element with name k2 popped from stack
- 2. End of *object* detected *object* popped from stack

Each of these events is reported to user in the callback function.

An example of the stream parsing:

```
Listing 4: Parse JSON data as a stream object
```

```
#include <stdio.h>
_{2} #include "lwjson/lwjson.h"
3
4 \frac{\sqrt{2}}{10} Test string to parser \sqrt[8]{10}\frac{1}{5} static const char* json_str = "{\"k1\":\"v1\",\"k2\":[true, false]}";
6
7 /* LwJSON stream parser */
8 static lwjson_stream_parser_t stream_parser;
9
10 / \sqrt{2}\begin{array}{c|c|c|c} \hline \end{array} * \brief \begin{array}{ccc} \hline \end{array} Callback function for various events
12 * \param jsp: JSON stream parser object
13 * \param type: Event type
14 */
15 void
16 prv_example_callback_func(lwjson_stream_parser_t* jsp, lwjson_stream_type_t type) {
17 /* Get a value corresponsing to "k1" key */
18 if (jsp->stack_pos >= 2 /* Number of stack entries_
   \rightarrowmust be high */
19 \vert && jsp->stack[0].type == LWJSON_STREAM_TYPE_OBJECT /* First must be object */
20 \& isp->stack[1].type == LWJSON_STREAM_TYPE_KEY \quad /* We need key to be before */
_{21} \qquad && strcmp(jsp->stack[1].meta.name, "k1") == 0) {
22 printf("Got key '%s' with value '%s'\r\n", jsp->stack[1].meta.name, jsp->data.
    \rightarrowstr.buff);
23 }
```
(continues on next page)

(continued from previous page)

```
24 (void)type;
25 }
26
27 /* Parse JSON */
28 void
29 example_stream_run(void) {
30 lwjsonr_t res;
31 printf("\r\n\r\nParsing stream\r\n");
32 lwjson_stream_init(&stream_parser, prv_example_callback_func);
33
34 /* Demonstrate as stream inputs */
\text{for} (const char* c = json_str; *c != '\0'; ++c) {
_{{\rm 36}} if ((res = lwjson_stream_parse(&stream_parser, *c)) == lwjsonOK) {
37 \quad \text{printf("OK\rr\n"');_38 \vert } else if (res == lwjsonSTREAMDONE) {
39 \text{ printf("Done\r\nu");}40 } else {
41 printf("Error\r\n");
42 break;
43 }
44 }
45 | printf("Parsing completed\r\n");
46 }
```
### **Example**

For the purpose of example, the following JSON input. . .

#### Listing 5: JSON input for streaming

```
1 \quad \frac{1}{2}2 "test": "abc",
3 "array": [
4 "123",
5 "def",
6 "ghi"
7 \mid \quad ],
8 "array_in_array": [
9 ["1", "2", "3"],
10 ["4", "5", "6"],
11 ["7", "8", "9"]
12 \mid \cdot \cdot \cdot \cdot\begin{array}{c|c|c|c}\n & \text{13} & \text{3}\n\end{array}
```
... will output the log as:

## <span id="page-26-0"></span>**6.3 API reference**

List of all the modules:

## **6.3.1 LwJSON**

*group* LWJSON

LwJSON - Lightweight JSON format parser.

### **Defines**

LWJSON\_ARRAYSIZE(x)

Get size of statically allocated array.

#### **Parameters**

• x – **[in]** Object to get array size of

**Returns** Number of elements in array

#### lwjson\_get\_tokens\_used(lw)

Get number of tokens used to parse JSON.

#### **Parameters**

• lw – **[in]** Pointer to LwJSON instance

**Returns** Number of tokens used to parse JSON

#### lwjson\_get\_first\_token(lw)

Get very first token of LwJSON instance.

#### **Parameters**

• lw – **[in]** Pointer to LwJSON instance

**Returns** Pointer to first token

#### <span id="page-27-3"></span>lwjson\_get\_val\_int(token)

Get token value for *[LWJSON\\_TYPE\\_NUM\\_INT](#page-28-0)* type.

**Parameters**

• token – **[in]** token with integer type

**Returns** Int number if type is integer, 0 otherwise

### lwjson\_get\_val\_real(token)

Get token value for *[LWJSON\\_TYPE\\_NUM\\_REAL](#page-28-1)* type.

#### **Parameters**

• token – **[in]** token with real type

**Returns** Real numbeer if type is real, 0 otherwise

#### lwjson\_get\_first\_child(token)

Get first child token for *[LWJSON\\_TYPE\\_OBJECT](#page-28-2)* or *[LWJSON\\_TYPE\\_ARRAY](#page-28-3)* types.

#### **Parameters**

• token – **[in]** token with integer type

**Returns** Pointer to first child or NULL if parent token is not object or array

#### lwjson\_get\_val\_string\_length(token)

Get length of string for *[LWJSON\\_TYPE\\_STRING](#page-28-4)* token type.

**Parameters**

• token – **[in]** token with string type

**Returns** Length of string in units of bytes

#### **Typedefs**

<span id="page-27-1"></span>typedef LWJSON\_CFG\_REAL\_TYPE lwjson\_real\_t Real data type.

<span id="page-27-2"></span>typedef LWJSON\_CFG\_INT\_TYPE lwjson\_int\_t Integer data type.

<span id="page-27-0"></span>typedef void (\*lwjson\_stream\_parser\_callback\_fn)(struct lwjson\_stream\_parser \*jsp, *[lwjson\\_stream\\_type\\_t](#page-29-0)* type)

Callback function for various events.

#### <span id="page-28-9"></span>**Enums**

#### <span id="page-28-8"></span>enum lwjson\_type\_t

List of supported JSON types.

*Values:*

### <span id="page-28-4"></span>enumerator LWJSON\_TYPE\_STRING

String/Text format. Everything that has beginning and ending quote character

#### <span id="page-28-0"></span>enumerator LWJSON\_TYPE\_NUM\_INT

Number type for integer

#### <span id="page-28-1"></span>enumerator LWJSON\_TYPE\_NUM\_REAL

Number type for real number

## <span id="page-28-2"></span>enumerator LWJSON\_TYPE\_OBJECT

Object data type

#### <span id="page-28-3"></span>enumerator LWJSON\_TYPE\_ARRAY

Array data type

### enumerator LWJSON\_TYPE\_TRUE True boolean value

enumerator LWJSON\_TYPE\_FALSE False boolean value

### enumerator LWJSON\_TYPE\_NULL Null value

## <span id="page-28-7"></span><span id="page-28-5"></span>enum lwjsonr\_t

JSON result enumeration.

#### *Values:*

#### <span id="page-28-6"></span>enumerator  $l$ wjsonOK = 0x00

Function returns successfully

#### enumerator lwjsonERR

Generic error message

### enumerator lwjsonERRJSON Error JSON format

enumerator lwjsonERRMEM Memory error

#### <span id="page-29-3"></span>enumerator lwjsonERRPAR

Parameter error

#### enumerator lwjsonSTREAMWAITFIRSTCHAR

Streaming parser did not yet receive first valid character indicating start of JSON sequence

#### <span id="page-29-1"></span>enumerator lwjsonSTREAMDONE

Streaming parser is done, closing character matched the stream opening one

#### enumerator lwjsonSTREAMINPROG

Stream parsing is still in progress

#### <span id="page-29-0"></span>enum lwjson\_stream\_type\_t

Object type for streaming parser.

*Values:*

#### enumerator LWJSON\_STREAM\_TYPE\_NONE

No entry - not used

## enumerator LWJSON\_STREAM\_TYPE\_OBJECT

Object indication

#### enumerator LWJSON\_STREAM\_TYPE\_OBJECT\_END

Object end indication

### enumerator LWJSON\_STREAM\_TYPE\_ARRAY Array indication

#### enumerator LWJSON\_STREAM\_TYPE\_ARRAY\_END

Array end indication

### <span id="page-29-2"></span>enumerator LWJSON\_STREAM\_TYPE\_KEY Key string

## enumerator LWJSON\_STREAM\_TYPE\_STRING Strin type

### enumerator LWJSON\_STREAM\_TYPE\_TRUE True primitive

- enumerator LWJSON\_STREAM\_TYPE\_FALSE False primitive
- enumerator LWJSON\_STREAM\_TYPE\_NULL Null primitive

#### <span id="page-30-4"></span>enumerator LWJSON\_STREAM\_TYPE\_NUMBER

Generic number

#### <span id="page-30-3"></span>enum lwjson\_stream\_state\_t

*Values:*

#### enumerator  $LWJSON_STREAM_STATE_WAITINGFIRSTCHAR =  $0x00$$

State to wait for very first opening character

#### enumerator LWJSON\_STREAM\_STATE\_PARSING

In parsing of the first char state - detecting next character state

#### enumerator LWJSON\_STREAM\_STATE\_PARSING\_STRING

Parse string primitive

#### enumerator LWJSON\_STREAM\_STATE\_PARSING\_PRIMITIVE

Parse any primitive that is non-string, either "true", "false", "null" or a number

#### **Functions**

*[lwjsonr\\_t](#page-28-5)* lwjson\_init(*[lwjson\\_t](#page-33-0)* \*lw, *[lwjson\\_token\\_t](#page-32-0)* \*tokens, size\_t tokens\_len)

Setup LwJSON instance for parsing JSON strings.

**Parameters**

- lw **[inout]** LwJSON instance
- tokens **[in]** Pointer to array of tokens used for parsing
- tokens\_len **[in]** Number of tokens

**Returns** *[lwjsonOK](#page-28-6)* on success, member of *[lwjsonr\\_t](#page-28-7)* otherwise

*[lwjsonr\\_t](#page-28-5)* lwjson\_parse\_ex(*[lwjson\\_t](#page-33-0)* \*lw, const void \*json\_data, size\_t len)

Parse JSON data with length parameter JSON format must be complete and must comply with RFC4627.

#### **Parameters**

- lw **[inout]** LwJSON instance
- json\_data **[in]** JSON string to parse
- jsonČlen **[in]** JSON data length

**Returns** *[lwjsonOK](#page-28-6)* on success, member of *[lwjsonr\\_t](#page-28-7)* otherwise

#### <span id="page-30-2"></span><span id="page-30-0"></span>*[lwjsonr\\_t](#page-28-5)* lwjson\_parse(*[lwjson\\_t](#page-33-0)* \*lw, const char \*json\_str)

Parse input JSON format JSON format must be complete and must comply with RFC4627.

#### **Parameters**

- lw **[inout]** LwJSON instance
- json\_str **[in]** JSON string to parse

<span id="page-30-1"></span>**Returns** *[lwjsonOK](#page-28-6)* on success, member of *[lwjsonr\\_t](#page-28-7)* otherwise

<span id="page-31-1"></span>const *[lwjson\\_token\\_t](#page-32-0)* \***lwjson\_find**(*[lwjson\\_t](#page-33-0)* \*lw, const char \*path)

Find first match in the given path for JSON entry JSON must be valid and parsed with *[lwjson\\_parse](#page-30-2)* function.

#### **Parameters**

- lw **[in]** JSON instance with parsed JSON string
- path **[in]** Path with dot-separated entries to search for the JSON key to return

**Returns** Pointer to found token on success, NULL if token cannot be found

const *[lwjson\\_token\\_t](#page-32-0)* \*lwjson\_find\_ex(*[lwjson\\_t](#page-33-0)* \*lw, const *[lwjson\\_token\\_t](#page-32-0)* \*token, const char \*path)

Find first match in the given path for JSON path JSON must be valid and parsed with *[lwjson\\_parse](#page-30-2)* function.

#### **Parameters**

- lw **[in]** JSON instance with parsed JSON string
- token **[in]** Root token to start search at. Token must be type *[LWJSON\\_TYPE\\_OBJECT](#page-28-2)* or *[LWJSON\\_TYPE\\_ARRAY](#page-28-3)*. Set to NULL to use root token of LwJSON object
- path **[in]** path with dot-separated entries to search for JSON key

**Returns** Pointer to found token on success, NULL if token cannot be found

*[lwjsonr\\_t](#page-28-5)* lwjson\_free(*[lwjson\\_t](#page-33-0)* \*lw)

Free token instances (specially used in case of dynamic memory allocation)

**Parameters** lw – **[inout]** LwJSON instance

**Returns** *[lwjsonOK](#page-28-6)* on success, member of *[lwjsonr\\_t](#page-28-7)* otherwise

void lwjson\_print\_token(const *[lwjson\\_token\\_t](#page-32-0)* \*token)

Prints and outputs token data to the stream output.

**Note:** This function is not re-entrant

#### **Parameters** token – **[in]** Token to print

<span id="page-31-0"></span>void lwjson\_print\_json(const *[lwjson\\_t](#page-33-0)* \*lw)

Prints and outputs full parsed LwJSON instance.

**Note:** This function is not re-entrant

**Parameters** lw – **[in]** LwJSON instance to print

*lwjsonr* t **lwjson\_stream\_init**(*[lwjson\\_stream\\_parser\\_t](#page-34-0)* \*jsp, *[lwjson\\_stream\\_parser\\_callback\\_fn](#page-27-0)* evt\_fn) Initialize LwJSON stream object before parsing takes place.

**Parameters** jsp – **[inout]** Stream JSON structure

**Returns** *[lwjsonOK](#page-28-6)* on success, member of *[lwjsonr\\_t](#page-28-7)* otherwise

*[lwjsonr\\_t](#page-28-5)* lwjson\_stream\_reset(*[lwjson\\_stream\\_parser\\_t](#page-34-0)* \*jsp)

Reset LwJSON stream structure.

**Parameters jsp** – LwJSON stream parser

**Returns** *[lwjsonOK](#page-28-6)* on success, member of *[lwjsonr\\_t](#page-28-7)* otherwise

<span id="page-32-1"></span>*[lwjsonr\\_t](#page-28-5)* lwjson\_stream\_parse(*[lwjson\\_stream\\_parser\\_t](#page-34-0)* \*jsp, char c)

Parse JSON string in streaming mode.

#### **Parameters**

- jsp **[inout]** Stream JSON structure
- c **[in]** Character to parse

**Returns** *[lwjsonOK](#page-28-6)* if parsing is in progress and no hard error detected *[lwjsonSTREAMDONE](#page-29-1)* when valid JSON was detected and stack level reached back  $\theta$  level

static inline const char \*lwjson\_get\_val\_string(const *[lwjson\\_token\\_t](#page-32-0)* \*token, size\_t \*str\_len)

Get string value from JSON token.

#### **Parameters**

- token **[in]** Token with string type
- str\_len **[out]** Pointer to variable holding length of string. Set to NULL if not used

**Returns** Pointer to string or NULL if invalid token type

static inline uint8\_t lwjson\_string\_compare(const *[lwjson\\_token\\_t](#page-32-0)* \*token, const char \*str)

Compare string token with user input string for a case-sensitive match.

#### **Parameters**

- token **[in]** Token with string type
- str **[in]** NULL-terminated string to compare

**Returns** 1 if equal, 0 otherwise

static inline uint8\_t lwjson\_string\_compare\_n(const *[lwjson\\_token\\_t](#page-32-0)* \*token, const char \*str, size\_t len) Compare string token with user input string for a case-sensitive match.

#### **Parameters**

- token **[in]** Token with string type
- str **[in]** NULL-terminated string to compare
- **len [in]** Length of the string in bytes

**Returns** 1 if equal, 0 otherwise

#### <span id="page-32-0"></span>struct lwjson\_token\_t

*#include <lwjson.h>* JSON token.

#### **Public Members**

struct lwjson\_token \*next Next token on a list

#### *[lwjson\\_type\\_t](#page-28-8)* type

Token type

#### <span id="page-33-1"></span>const char \*token\_name

Token name (if exists)

#### size\_t token\_name\_len

Length of token name (this is needed to support const input strings to parse)

#### const char \*token\_value

Pointer to the beginning of the string

#### size\_t token\_value\_len

Length of token value (this is needed to support const input strings to parse)

### struct *[lwjson\\_token\\_t](#page-32-0)*::[anonymous]::[anonymous] str

String data

#### *[lwjson\\_real\\_t](#page-27-1)* num\_real

Real number format

#### *[lwjson\\_int\\_t](#page-27-2)* num\_int

Int number format

#### struct lwjson\_token \*first\_child

First children object for object or array type

#### union *[lwjson\\_token\\_t](#page-32-0)*::[anonymous] u

Union with different data types

#### <span id="page-33-0"></span>struct lwjson\_t

*#include <lwjson.h>* LwJSON instance.

#### **Public Members**

#### *[lwjson\\_token\\_t](#page-32-0)* \*tokens

Pointer to array of tokens

size\_t tokens\_len Size of all tokens

### size\_t next\_free\_token\_pos

Position of next free token instance

#### *[lwjson\\_token\\_t](#page-32-0)* first\_token

First token on a list

#### <span id="page-34-3"></span>uint8\_t parsed

Flag indicating JSON parsing has finished successfully

struct *[lwjson\\_t](#page-33-0)*::[anonymous] **flags** 

List of flags

#### <span id="page-34-2"></span><span id="page-34-1"></span>struct lwjson\_stream\_stack\_t

*#include <lwjson.h>* Stream parsing stack object.

#### **Public Members**

#### *[lwjson\\_stream\\_type\\_t](#page-29-0)* type

Streaming type - current value

#### char name[LWJSON\_CFG\_STREAM\_KEY\_MAX\_LEN + 1]

Last known key name, used only for *[LWJSON\\_STREAM\\_TYPE\\_KEY](#page-29-2)* type

#### uint16 t index

Current index when type is an array

### union *[lwjson\\_stream\\_stack\\_t](#page-34-1)*::[anonymous] meta

Meta information

#### <span id="page-34-0"></span>struct lwjson\_stream\_parser\_t

*#include <lwjson.h>* LwJSON streaming structure.

#### **Public Members**

*[lwjson\\_stream\\_stack\\_t](#page-34-1)* stack[LWJSON\_CFG\_STREAM\_STACK\_SIZE] Stack used for parsing. TODO: Add conditional compilation flag

#### size\_t stack\_pos

Current stack position

#### *[lwjson\\_stream\\_state\\_t](#page-30-3)* parse\_state

Parser state

#### *[lwjson\\_stream\\_parser\\_callback\\_fn](#page-27-0)* evt\_fn

Event function for user

#### char buff[LWJSON\_CFG\_STREAM\_STRING\_MAX\_LEN + 1]

Buffer to write temporary data. TODO: Size to be variable with define Temporary write buffer

<span id="page-35-1"></span>size\_t buff\_pos

Buffer position for next write (length of bytes in buffer)

Buffer position for next write

#### size\_t buff\_total\_pos

Total buffer position used up to now (in several data chunks)

#### uint8 t is\_last

Status indicates if this is the last part of the string

#### struct *[lwjson\\_stream\\_parser\\_t](#page-34-0)*::[anonymous]::[anonymous] str

String structure. It is only used for keys and string objects. Use primitive part for all other options

#### struct *[lwjson\\_stream\\_parser\\_t](#page-34-0)*::[anonymous]::[anonymous] prim

Primitive object. Used for all types, except key or string

#### union *[lwjson\\_stream\\_parser\\_t](#page-34-0)*::[anonymous] data

Data union used to parse various

#### char prev\_c

History of characters

### <span id="page-35-0"></span>**6.3.2 Configuration**

This is the default configuration of the middleware. When any of the settings shall be modified, it shall be done in dedicated application config lwjson\_opts.h file.

**Note:** Check *[Getting started](#page-16-1)* for guidelines on how to create and use configuration file.

#### *group* LWJSON\_OPT

LwJSON options.

### **Defines**

#### LWJSON\_CFG\_REAL\_TYPE

Real data type used to parse numbers with floating point number.

This is used for numbers in *[LWJSON\\_TYPE\\_NUM\\_REAL](#page-28-1)* token data type.

**Note:** Data type must be signed, normally float or double

#### <span id="page-36-1"></span>LWJSON\_CFG\_INT\_TYPE

Integer type used to parse numbers.

This is used for numbers in *[LWJSON\\_TYPE\\_NUM\\_INT](#page-28-0)* token data type.

**Note:** Data type must be signed integer

#### LWJSON\_CFG\_COMMENTS

Enables 1 or disables 0 support for inline comments.

Default set to 0 to be JSON compliant

JSON streaming confiuration.

#### **Defines**

#### LWJSON\_CFG\_STREAM\_KEY\_MAX\_LEN

Max length of token key (object key name) to be available for stack storage.

#### LWJSON\_CFG\_STREAM\_STACK\_SIZE

Max stack size (depth) in units of *[lwjson\\_stream\\_stack\\_t](#page-34-2)* structure.

#### LWJSON\_CFG\_STREAM\_STRING\_MAX\_LEN

Max size of string for single parsing in units of bytes.

#### LWJSON\_CFG\_STREAM\_PRIMITIVE\_MAX\_LEN

Max number of bytes used to parse primitive.

Primitives are all numbers and logical values (null, true, false)

## <span id="page-36-0"></span>**6.4 Changelog**

```
# Changelog
## Develop
## 1.6.0
- Split CMakeLists.txt files between library and executable
- Change license year to 2022
- Fix GCC warning for incompatible comparison types
- Update code style with astyle
- Add support for stream parsing - first version
- Add `.clang-format`
- Add `lwjsonSTREAMDONE` return code when streamer well parsed some JSON and reached end␣
˓→of string
```
(continues on next page)

(continued from previous page)

```
- Add option to reset stream state machine
## 1.5.0
- Add string compare feature
- Add string compare with custom length feature
## 1.4.0
- Add support with input string with length specifier
- Add VSCode project for Win32 compilation
## 1.3.0
- Added support for inline `/* */` comments
## v1.2.0
- Added `lwjson_find_ex` function to accept token pointer as starting reference
- Update of the docs for *find*
- Remove unused reset and add free function for future dynamic allocation support
## v1.1.0
- Improved find algorithm to match array index
- Added more test code
\# \# \text{ v1.0.2}- Fix wrong parsing of hex in some corner cases
- Add more robust code to handle errorneous JSON input
## v1.0.1
- Added test code
- Fixed bug with improper string parsing
## v1.0.0
- First stable release
- Compliant with RFC 4627 for JSON
- Full features JSON parser
```
## **INDEX**

## <span id="page-38-0"></span>L

LWJSON\_ARRAYSIZE (*C macro*), [23](#page-26-1) LWJSON\_CFG\_COMMENTS (*C macro*), [33](#page-36-1) LWJSON\_CFG\_INT\_TYPE (*C macro*), [32](#page-35-1) LWJSON\_CFG\_REAL\_TYPE (*C macro*), [32](#page-35-1) LWJSON\_CFG\_STREAM\_KEY\_MAX\_LEN (*C macro*), [33](#page-36-1) LWJSON\_CFG\_STREAM\_PRIMITIVE\_MAX\_LEN (*C macro*), [33](#page-36-1) LWJSON\_CFG\_STREAM\_STACK\_SIZE (*C macro*), [33](#page-36-1) LWJSON\_CFG\_STREAM\_STRING\_MAX\_LEN (*C macro*), [33](#page-36-1) lwjson\_find (*C++ function*), [27](#page-30-4) lwjson\_find\_ex (*C++ function*), [28](#page-31-1) lwjson\_free (*C++ function*), [28](#page-31-1) lwjson\_get\_first\_child (*C macro*), [24](#page-27-3) lwjson\_get\_first\_token (*C macro*), [23](#page-26-1) lwjson\_get\_tokens\_used (*C macro*), [23](#page-26-1) lwjson\_get\_val\_int (*C macro*), [24](#page-27-3) lwjson\_get\_val\_real (*C macro*), [24](#page-27-3) lwjson\_get\_val\_string (*C++ function*), [29](#page-32-1) lwjson\_get\_val\_string\_length (*C macro*), [24](#page-27-3) lwjson\_init (*C++ function*), [27](#page-30-4) lwjson\_int\_t (*C++ type*), [24](#page-27-3) lwjson\_parse (*C++ function*), [27](#page-30-4) lwjson\_parse\_ex (*C++ function*), [27](#page-30-4) lwjson\_print\_json (*C++ function*), [28](#page-31-1) lwjson\_print\_token (*C++ function*), [28](#page-31-1) lwjson\_real\_t (*C++ type*), [24](#page-27-3) lwjson\_stream\_init (*C++ function*), [28](#page-31-1) lwjson\_stream\_parse (*C++ function*), [28](#page-31-1) lwjson\_stream\_parser\_callback\_fn (*C++ type*), [24](#page-27-3) lwjson\_stream\_parser\_t (*C++ struct*), [31](#page-34-3) lwjson\_stream\_parser\_t::buff (*C++ member*), [31](#page-34-3) lwjson\_stream\_parser\_t::buff\_pos (*C++ member*), [31](#page-34-3) lwjson\_stream\_parser\_t::buff\_total\_pos (*C++ member*), [32](#page-35-1) lwjson\_stream\_parser\_t::data (*C++ member*), [32](#page-35-1) lwjson\_stream\_parser\_t::evt\_fn (*C++ member*), [31](#page-34-3) lwjson\_stream\_parser\_t::is\_last (*C++ member*), [32](#page-35-1) lwjson\_stream\_parser\_t::parse\_state (*C++*

*member*), [31](#page-34-3) lwjson\_stream\_parser\_t::prev\_c (*C++ member*), [32](#page-35-1) lwjson\_stream\_parser\_t::prim (*C++ member*), [32](#page-35-1)

- lwjson\_stream\_parser\_t::stack (*C++ member*), [31](#page-34-3)
- lwjson\_stream\_parser\_t::stack\_pos (*C++ member*), [31](#page-34-3)
- lwjson\_stream\_parser\_t::str (*C++ member*), [32](#page-35-1)
- lwjson\_stream\_reset (*C++ function*), [28](#page-31-1)
- lwjson\_stream\_stack\_t (*C++ struct*), [31](#page-34-3)
- lwjson\_stream\_stack\_t::index (*C++ member*), [31](#page-34-3)
- lwjson\_stream\_stack\_t::meta (*C++ member*), [31](#page-34-3)
- lwjson\_stream\_stack\_t::name (*C++ member*), [31](#page-34-3)
- lwjson\_stream\_stack\_t::type (*C++ member*), [31](#page-34-3)
- lwjson\_stream\_state\_t (*C++ enum*), [27](#page-30-4)
- lwjson\_stream\_state\_t::LWJSON\_STREAM\_STATE\_PARSING (*C++ enumerator*), [27](#page-30-4)
- lwjson\_stream\_state\_t::LWJSON\_STREAM\_STATE\_PARSING\_PRIMITI (*C++ enumerator*), [27](#page-30-4)
- lwjson\_stream\_state\_t::LWJSON\_STREAM\_STATE\_PARSING\_STRING (*C++ enumerator*), [27](#page-30-4)
- lwjson\_stream\_state\_t::LWJSON\_STREAM\_STATE\_WAITINGFIRSTCHAR (*C++ enumerator*), [27](#page-30-4)
- lwjson\_stream\_type\_t (*C++ enum*), [26](#page-29-3)
- lwjson\_stream\_type\_t::LWJSON\_STREAM\_TYPE\_ARRAY (*C++ enumerator*), [26](#page-29-3)
- lwjson\_stream\_type\_t::LWJSON\_STREAM\_TYPE\_ARRAY\_END (*C++ enumerator*), [26](#page-29-3)
- lwjson\_stream\_type\_t::LWJSON\_STREAM\_TYPE\_FALSE (*C++ enumerator*), [26](#page-29-3)
- lwjson\_stream\_type\_t::LWJSON\_STREAM\_TYPE\_KEY (*C++ enumerator*), [26](#page-29-3)
- lwjson\_stream\_type\_t::LWJSON\_STREAM\_TYPE\_NONE (*C++ enumerator*), [26](#page-29-3)
- lwjson\_stream\_type\_t::LWJSON\_STREAM\_TYPE\_NULL (*C++ enumerator*), [26](#page-29-3)
- lwjson\_stream\_type\_t::LWJSON\_STREAM\_TYPE\_NUMBER (*C++ enumerator*), [26](#page-29-3)
- lwjson\_stream\_type\_t::LWJSON\_STREAM\_TYPE\_OBJECT (*C++ enumerator*), [26](#page-29-3)
- lwjson\_stream\_type\_t::LWJSON\_STREAM\_TYPE\_OBJECT\_END (*C++ enumerator*), [26](#page-29-3)

```
lwjson_stream_type_t::LWJSON_STREAM_TYPE_STRING
lwjsonr_t::lwjsonSTREAMWAITFIRSTCHAR (C++
        (C++ enumerator), 26
lwjson_stream_type_t::LWJSON_STREAM_TYPE_TRUE
        (C++ enumerator), 26
lwjson_string_compare (C++ function), 29
lwjson_string_compare_n (C++ function), 29
lwjson_t (C++ struct), 30
lwjson_t::first_token (C++ member), 30
lwjson_t::flags (C++ member), 31
lwjson_t::next_free_token_pos (C++ member), 30
lwjson_t::parsed (C++ member), 30
lwjson_t::tokens (C++ member), 30
lwjson_t::tokens_len (C++ member), 30
lwjson_token_t (C++ struct), 29
lwjson_token_t::first_child (C++ member), 30
lwjson_token_t::next (C++ member), 29
lwjson_token_t::num_int (C++ member), 30
lwjson_token_t::num_real (C++ member), 30
lwjson_token_t::str (C++ member), 30
lwjson_token_t::token_name (C++ member), 29
lwjson_token_t::token_name_len (C++ member),
        30
lwjson_token_t::token_value (C++ member), 30
lwjson_token_t::token_value_len (C++ member),
        30
lwjson_token_t::type (C++ member), 29
lwjson_token_t::u (C++ member), 30
lwjson_type_t (C++ enum), 25
lwjson_type_t::LWJSON_TYPE_ARRAY (C++ enumer-
        ator), 25
lwjson_type_t::LWJSON_TYPE_FALSE (C++ enumer-
        ator), 25
lwjson_type_t::LWJSON_TYPE_NULL (C++ enumera-
        tor), 25
lwjson_type_t::LWJSON_TYPE_NUM_INT (C++ enu-
       merator), 25
lwjson_type_t::LWJSON_TYPE_NUM_REAL (C++ enu-
        merator), 25
lwjson_type_t::LWJSON_TYPE_OBJECT (C++ enu-
        merator), 25
lwjson_type_t::LWJSON_TYPE_STRING (C++ enu-
        merator), 25
lwjson_type_t::LWJSON_TYPE_TRUE (C++ enumera-
       tor), 25
lwjsonr_t (C++ enum), 25
lwjsonr_t::lwjsonERR (C++ enumerator), 25
lwjsonr_t::lwjsonERRJSON (C++ enumerator), 25
lwjsonr_t::lwjsonERRMEM (C++ enumerator), 25
lwjsonr_t::lwjsonERRPAR (C++ enumerator), 25
lwjsonr_t::lwjsonOK (C++ enumerator), 25
lwjsonr_t::lwjsonSTREAMDONE (C++ enumerator),
        26
lwjsonr_t::lwjsonSTREAMINPROG (C++ enumera-
        tor), 26
                                                         enumerator), 26
```